## **TRƯỜNG ĐẠI HỌC NHA TRANG**

Khoa/Viện: Công nghệ Thông tin Bộ môn: Hệ thống Thông tin

# **CHƯƠNG TRÌNH GIẢNG DẠY HỌC PHẦN**

# **1. Thông tin về học phần và lớp học**

Tên học phần: Tin học cơ sở

Mã học phần: SOT302 Số tín chỉ: 3 (2LT+1TH)

Đào tạo trình độ: Đại học

Học phần tiên quyết:

Bộ môn quản lý học phần: Hệ thống Thông tin

Giảng dạy cho (các) lớp/nhóm: 7TM2

Thuộc Học kỳ: II Năm học: 2015-2016

# **2. Mô tả tóm tắt học phần**

Học phần trang bị cho người học những kiến thức cơ bản về công nghệ thông tin: thông tin và xử lý thông tin, cấu trúc tổng quát của máy tính, mạng máy tính, virus, hệ điều hành và bộ phần mềm văn phòng của Microsoft.

Sau khi học xong học phần này, người học có thể sử dụng thành thạo hệ điều hành Microsoft Windows 7, các phần mềm soạn thảo văn bản Microsoft Word, xử lý bảng tính Microsoft Excel, công cụ thuyết trình Microsoft PowerPoint, đồng thời có thể sử dụng Internet trong việc tìm kiếm, trao đổi thông tin.

### **3. Thông tin về giảng viên**

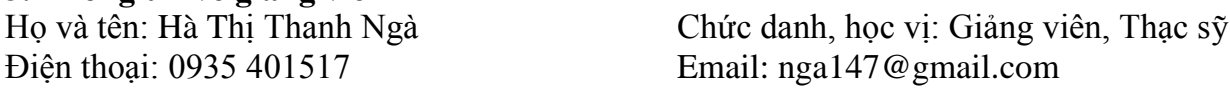

Địa điểm, lịch tiếp SV: Sáng thứ 5 hàng tuần tại G8

### **4. Mục tiêu và phương pháp dạy - học của các chủ đề**

### **4.1 Mục tiêu và phương pháp dạy - học của các chủ đề lý thuyết**

**Chủ đề 1: Thông tin và cấu trúc tổng quát của máy tính điện tử**

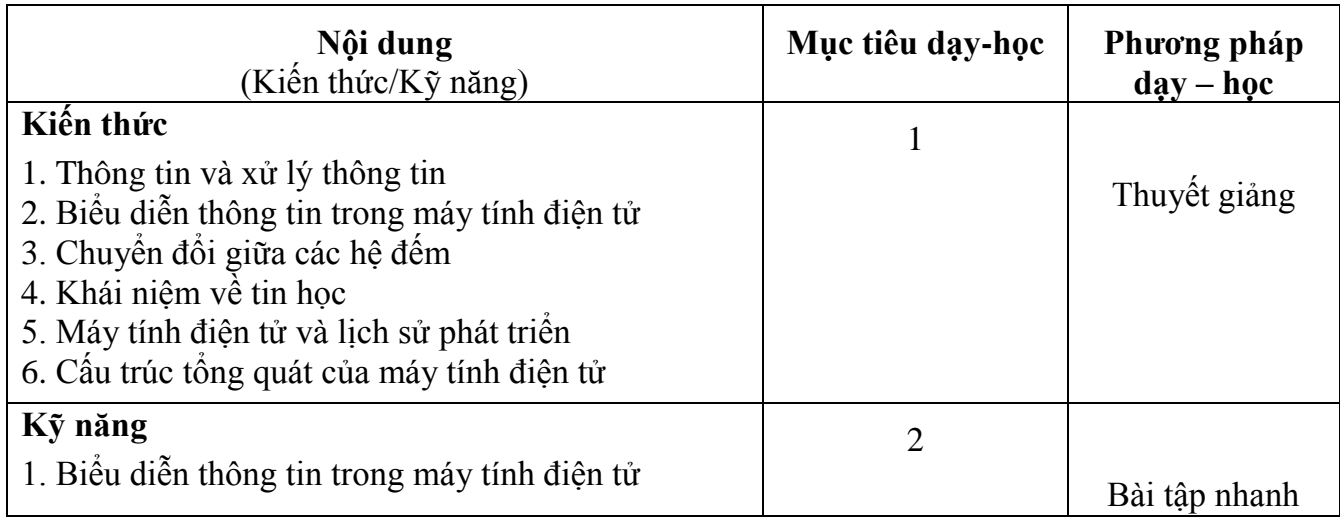

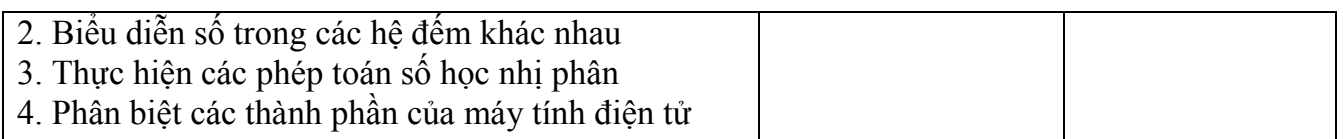

# **Chủ đề 2: Hệ điều hành Microsoft Windows 7/8**

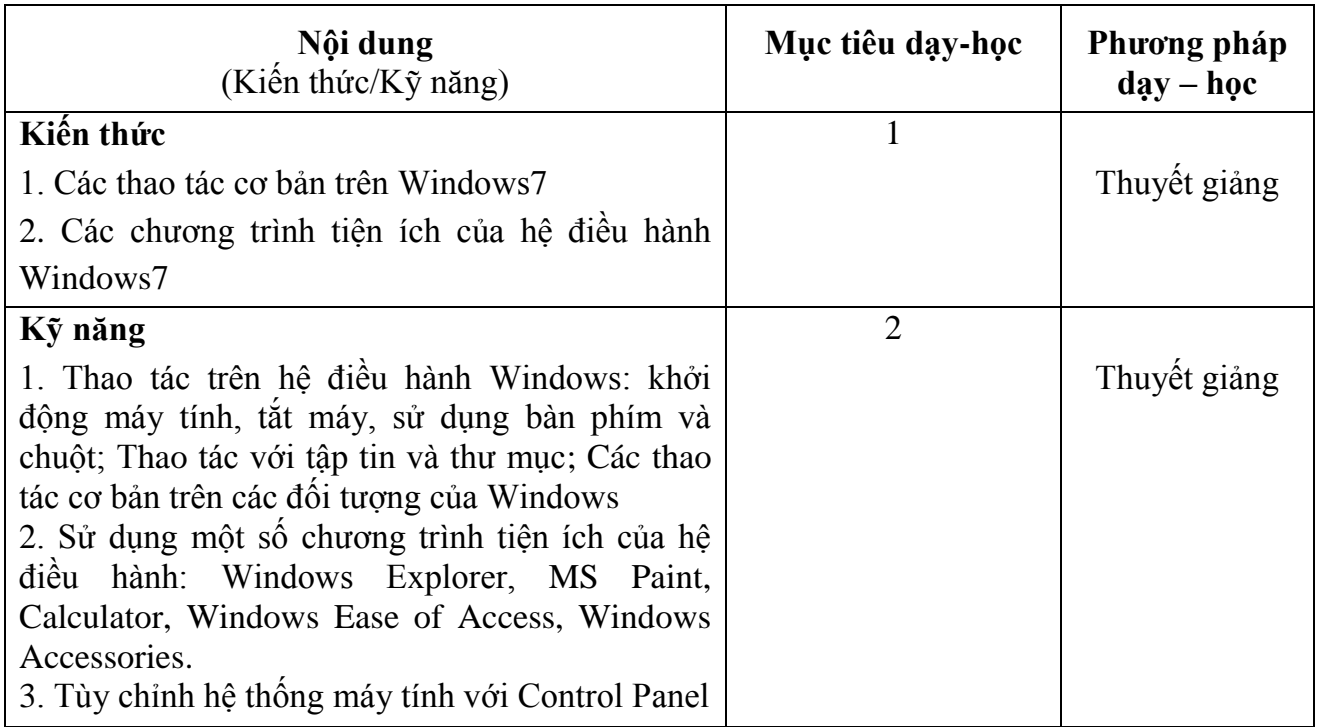

# **Chủ đề 3: Phần mềm soạn thảo văn bản Microsoft Word**

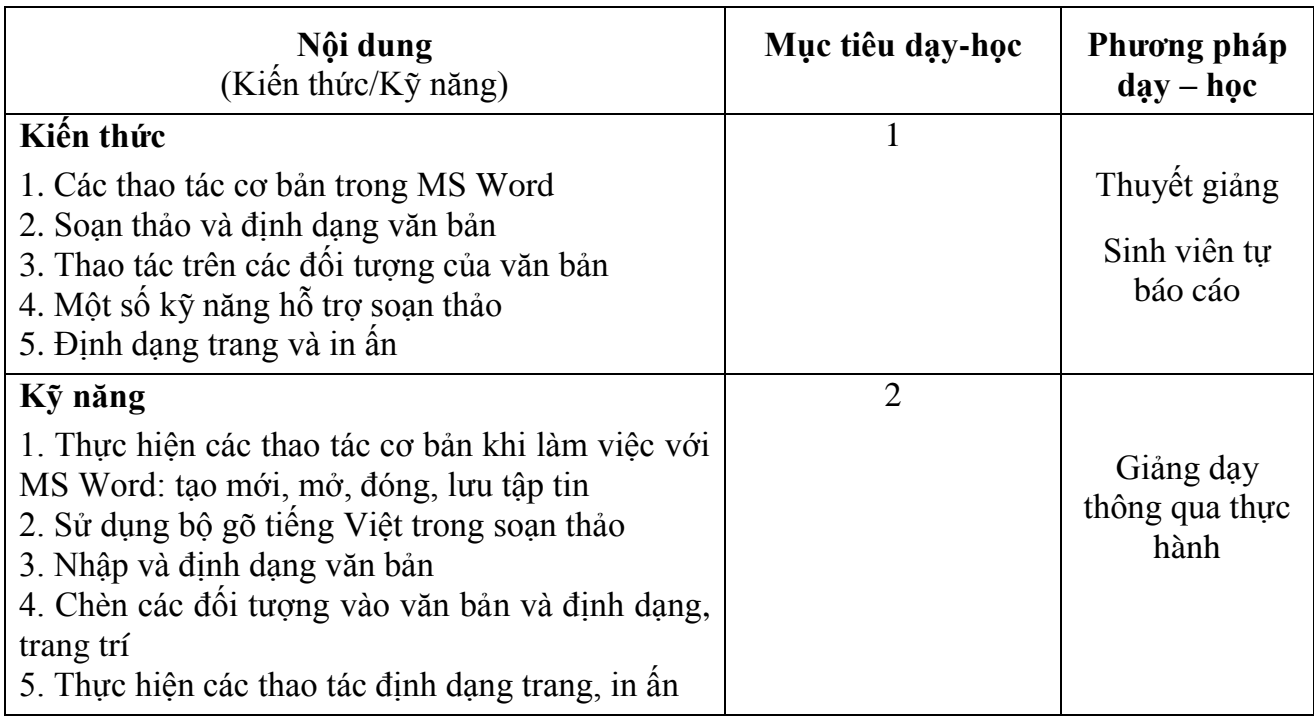

# **Chủ đề 4: Phần mềm xử lý bảng tính Microsoft Excel**

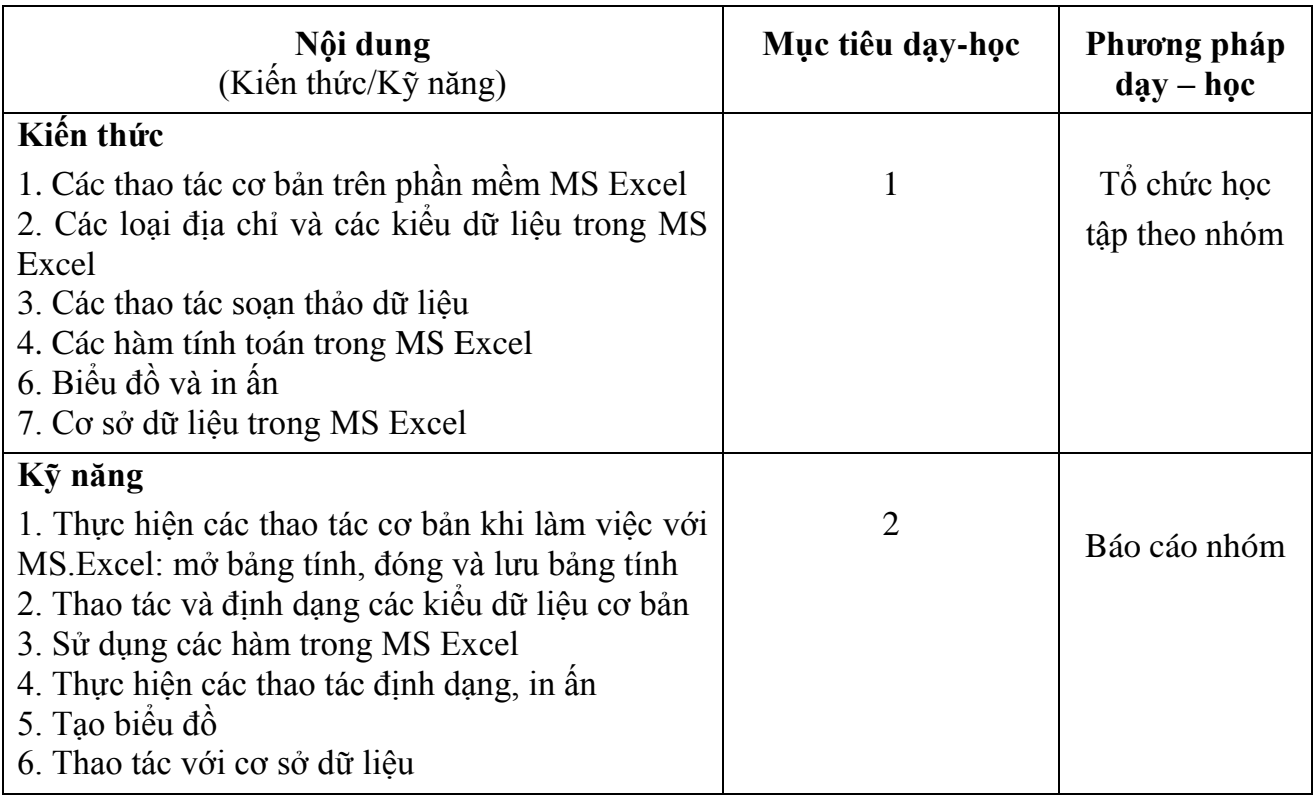

# **Chủ đề 5: Phần mềm tạo phiên thuyết trình Microsoft PowerPoint**

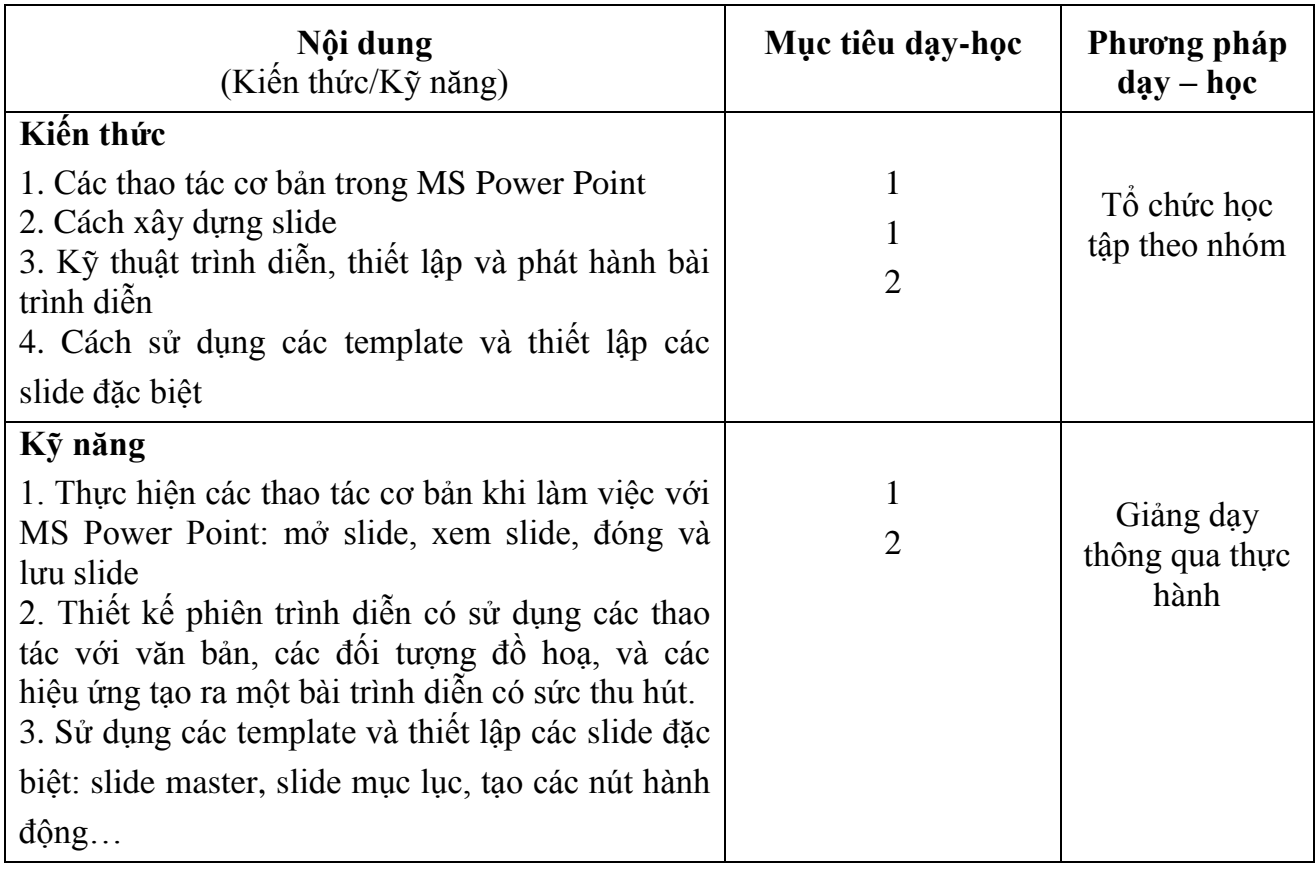

# **Chủ đề 6: Internet**

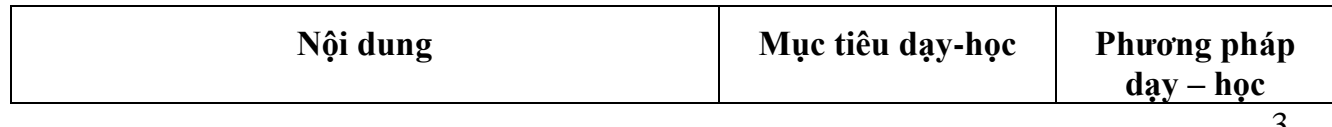

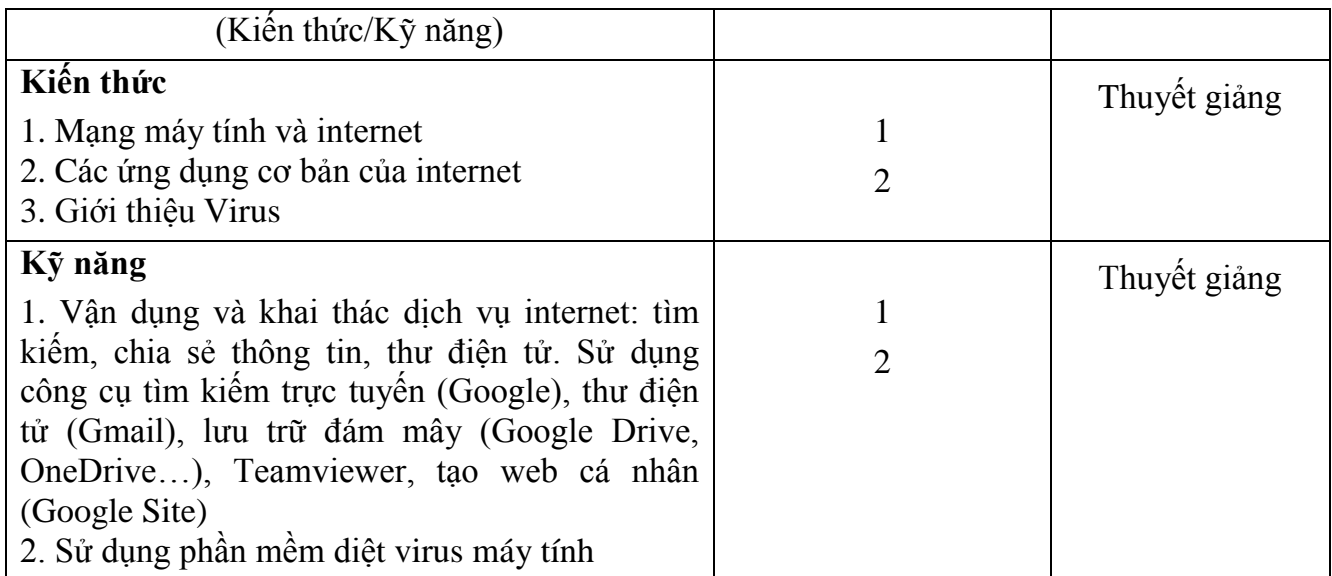

### **4.2 Mục tiêu dạy - học của các chủ đề/bài thực hành**

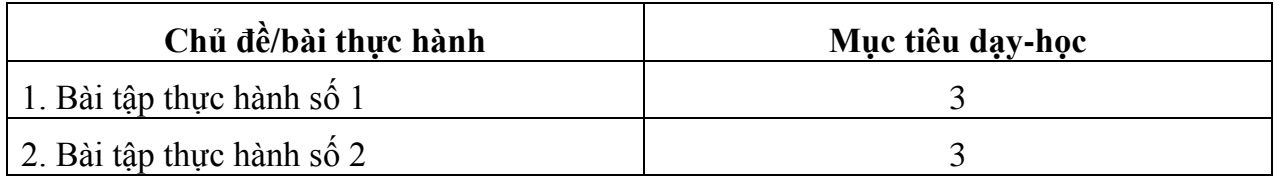

#### *Mục tiêu dạy-học:*

- *1. Có thể nhớ và nhắc lại các phần kiến thức căn bản được trình bày*
- *2. Hiểu và giải thích được cho các bài tập liên quan*
- *3. Vận dụng kiến thức đã học*

#### **5. Phân bổ thời gian của học phần**

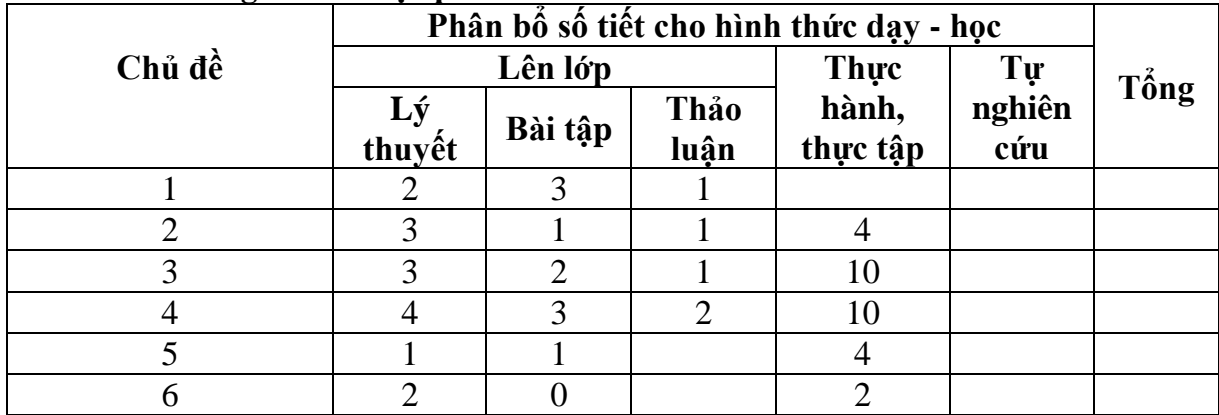

### **6. Tài liệu dạy và học**

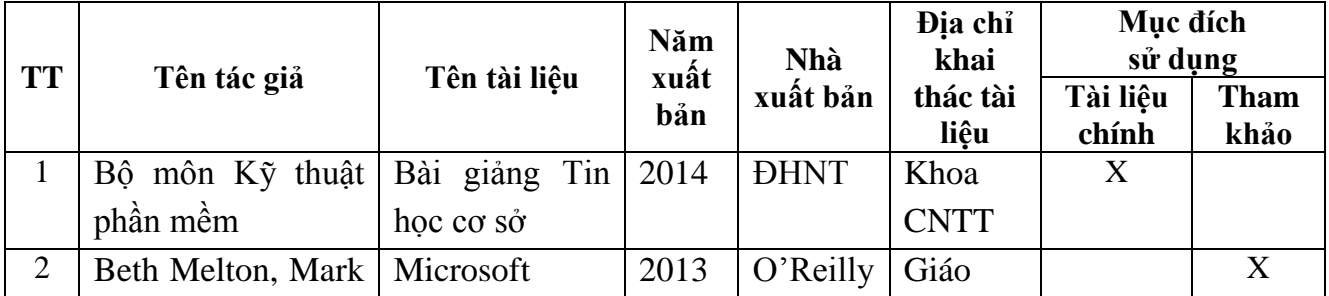

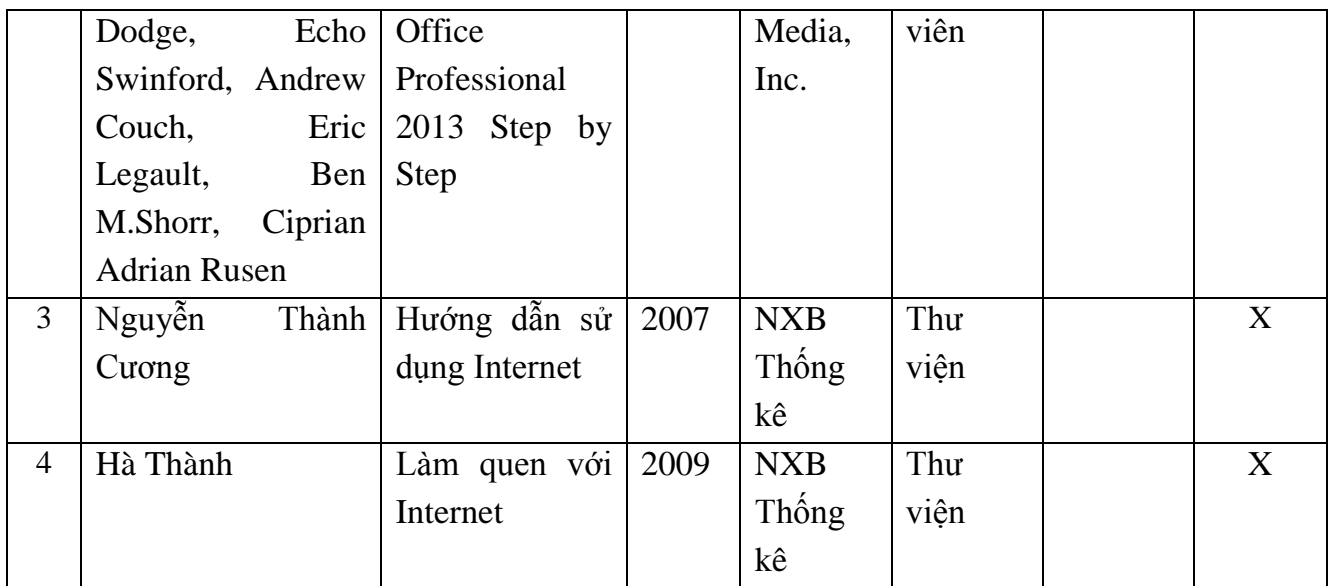

### **7. Yêu cầu của giảng viên đối với học phần**

- SV phải đọc bài giảng [1] và thực hành theo bài giảng trước khi đến lớp.
- Chuẩn bị những câu hỏi mà sinh viên không hiểu hoặc không thao tác được.

# **8. Đánh giá kết quả học tập**

### **8.1 Lịch kiểm tra giữa kỳ (dự kiến)**

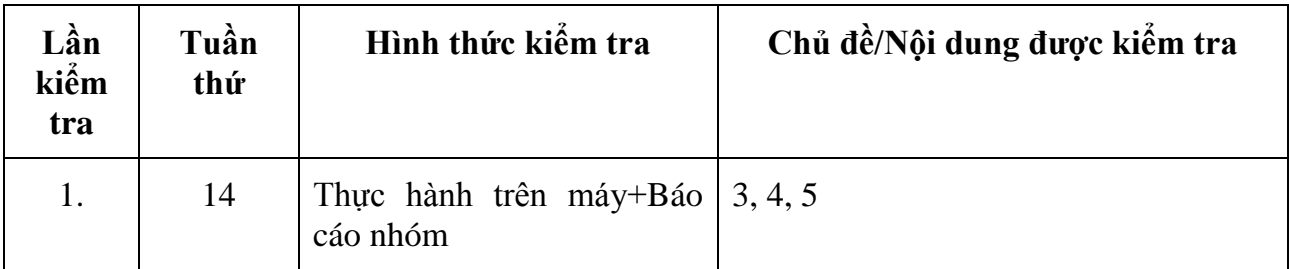

## **8.2 Thang điểm học phần**

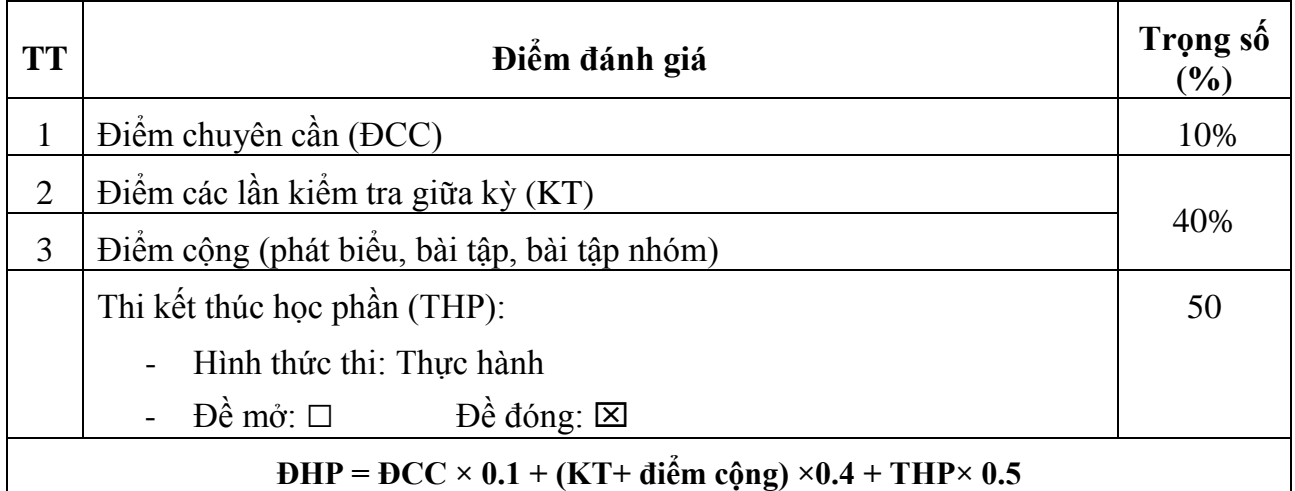

# **TRƯỞNG BỘ MÔN (CÁC) GIẢNG VIÊN**

(Ký và ghi họ tên)(Ký và ghi họ tên)